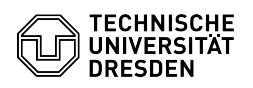

## E-Mail Einrichtung von Apple Mail für macOS

## 18.05.2024 22:15:16

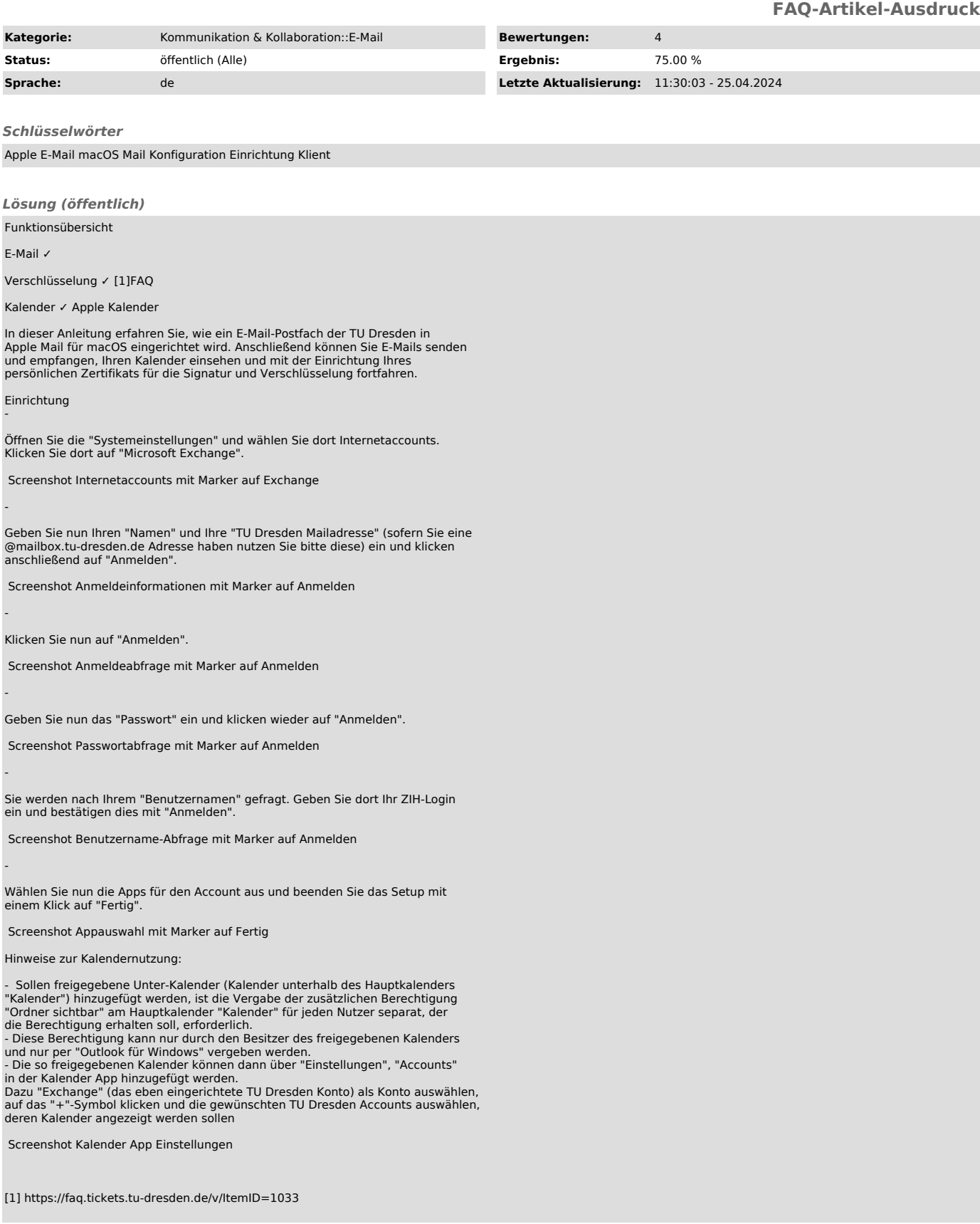